Linear Algebra PORT library PORT library PORT library PORT library

Let ∆*b* represent a perturbation in the right-hand side of a linear system. If  $Ax = b$  then

$$
A(x + \Delta x) = b + \Delta b
$$

where

$$
\frac{||\Delta x||}{||x||} \le K(A) \left[ \frac{||\Delta b||}{||b||} \right]
$$

where  $K(A)$  is the condition number of *A*,  $K(A) = ||A|| ||A^{-1}||$  and  $|| \cdot ||$ , is some norm, e.g.,  $||x||_1 =$  $\sum_{i=1}^{n} |x_i|$  if *x* is a vector.

-- --

The methods used in our linear equation package are guaranteed to provide an accurate answer to a slightly perturbed problem. If we assume that our method produces the correct answer to a problem where  $||\Delta b|| \le \varepsilon ||b||$ , where  $\varepsilon$  is the machine precision, then on the Honeywell 6000 where  $\varepsilon$  is about 10<sup>-8</sup>, a relative error for the above example of  $2 \times 10^{-5}$  would not be surprising.

In our example one may consider the first column of *B* as *b* in (1.1), and the second column of *B* as  $b + \Delta b$ , so that  $||\Delta b||/||b||$  is approximately .00015 using the  $|| \cdot ||_1$  norm. If we look at the second solution as  $x + \Delta x$  in (1.1) and the first solution as x, then  $||\Delta x||/||x||$  is approximately .07. Thus equation (1.1) indicates that the condition number is at least 400, and the condition estimate, which at first appeared to be conservative, was in fact quite realistic.

### February 11, 1993 GESS

For the input matrix given by:

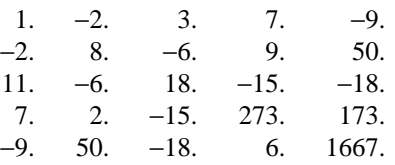

-- --

and the following right-hand sides:

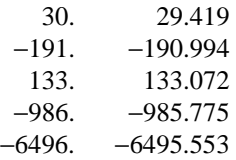

the following results were obtained on the Honeywell 6000 computer at Bell Labs:

AN ESTIMATE OF THE CONDITION NUMBER OF THE MATRIX = 0.2759414E 04 THE COMPUTED SOLUTION X IS

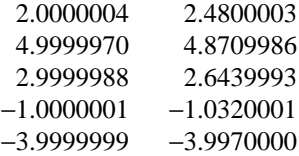

The true solution to this problem is:

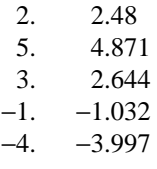

Notice that a seemingly slight change in the right-hand side causes the solution to change noticeably. Furthermore, the relative error in the solution is about  $2 \times 10^{-7}$ . On the Honeywell computer, which has about 8 decimal digits for single-precision numbers, this represents the loss of about 1.5 decimal digits. A loss of up to 2  $\times$  10<sup>-5</sup> could be expected in light of the analysis given below.

```
Linear Algebra PORT library PORT library PORT library PORT library PORT library
```
GESS February 11, 1993

```
See also: GEBS, GECE, GEDC, GEFS, GELE, GELU
Authors: Linda Kaufman and Doris Ryan
Reference: Cline, A. K., Moler, C. B., Stewart, G. W., and Wilkinson, J. H., An estimate for the condi-
            tion number, SIAM J. Numer. Anal. 16 (1979), 368-375.
Example: The following program solves a 5 \times 5 system with two right-hand sides
              INTEGER N, IREAD, I1MACH, I, NB, IWRITE, J
              REAL A(5,5), B(5,2), COND
              N=5IREAD=I1MACH(1)
       \mathtt{C}DO 10 I=1,N
                  READ(IREAD, 1) (A(I,J), J=1,N)1 FORMAT(1X,5F10.0)
          10 CONTINUE
       \overline{C}NB = 2DO 20 I=1,N
                  READ(IREAD,11) (B(I,J),J=1,NB)
          11 FORMAT(1X,2F10.3)
          20 CONTINUE
       C
       C SOLVE AX = B BY CALLING GESS
       \rm CCALL GESS(N,A,N,B,N,NB,COND)
              IWRITE=I1MACH(2)
              WRITE(IWRITE,21) COND
          21 FORMAT(52H AN ESTIMATE OF THE CONDITION NUMBER OF THE MATRIX =,
            1 E14.7)
       C
              WRITE(IWRITE,22)
          22 FORMAT(27H THE COMPUTED SOLUTION X IS,//)
              DO 30 I=1,N
                  WRITE(IWRITE, 23) (B(I,J),J=1,NB)23 FORMAT(1H,5F20.7)
          30 CONTINUE
       C
               STOP
              END
```
-- --

### February 11, 1993 GESS

**Note 2:** Users who wish to solve a sequence of problems with the same coefficient matrix, but different right-hand sides *not all known in advance,* should not use GESS, but should call subprograms GECE, GEFS and GEBS. (See the example of GEDC.) GECE is called once to get the LU decomposition (see the introduction to this chapter) and then the pair, GEFS (forward solve) and GEBS (back solve), is called for each new right-hand side.

-- --

**Error situations:** \*(The user can elect to 'recover' from those errors marked with an asterisk — see *Error Handling*, Framework Chapter)

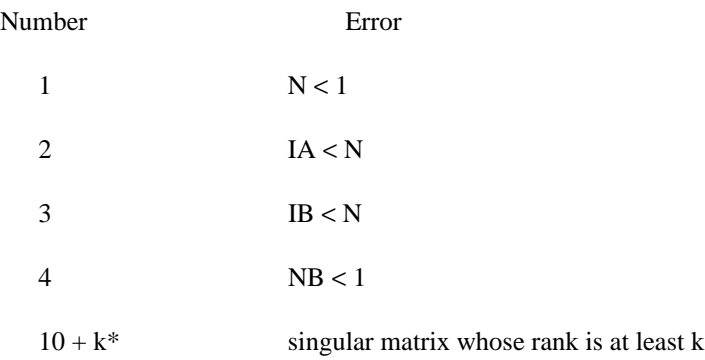

**Double-precision version:** DGESS with A, B, and COND declared double precision

**Complex version:** CGESS with A and B declared complex

**Storage:** N integer locations and N real (double precision for DGESS, complex for CGESS) locations of scratch storage in the dynamic storage stack

**Time:**

$$
\frac{N^3}{3} + N^2 \times (\frac{9}{2} + NB) + N \times (\frac{19}{6} + NB) \text{ additions}
$$
  

$$
\frac{N^3}{3} + N^2 \times (\frac{5}{2} + NB) + N \times (\frac{7}{6} + NB) \text{ multiplications}
$$
  

$$
\frac{N^2}{2} + N \times (\frac{3}{2} + NB) \text{ divisions}
$$

**Method:** Gaussian elimination with partial pivoting. See the reference below for the method used to estimate the condition number. GESS calls GECE, GEFS, and GEBS.

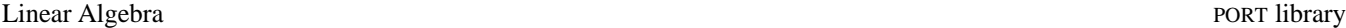

GESS — general linear system solution with condition estimation

**Purpose:** GESS (GEneral System Solution) solves the system  $AX = B$  where A is a general matrix. An estimate of the condition of A is provided.

-- --

### **Usage:** CALL GESS (N, A, IA, B, IB, NB, COND)

- N  $\longrightarrow$  the number of equations
- A  $\rightarrow$  the array, dimensioned (IA, KA) in the calling program, where  $IA \geq N$  and  $KA \geq N$ , containing the  $N \times N$  coefficient matrix A is overwritten during the solution.
- IA  $\longrightarrow$  the row (leading) dimension of A, as dimensioned in the calling program
- $\rightarrow$  the matrix of right-hand sides, dimensioned (IB, KB) in the calling program, where  $IB \ge N$  and  $KB \ge NB$ 
	- $\leftarrow$  the solution X
- IB  $\longrightarrow$  the row (leading) dimension of B, as dimensioned in the calling program
- $NB \rightarrow$  the number of right-hand sides
- COND ← an estimate of the condition number of A (see **Note 1**)
- Note 1: The condition number measures the sensitivity of the solution of a linear system to errors in the matrix and in the right-hand side. If the elements of the matrix and the right-hand side(s) of your linear system have **d** decimal digits of precision, the solution might have as few as  $d - log_{10}$  (COND) correct decimal digits. Thus if COND is greater than  $10^{BdP}$ , there may be no correct digits.

If the given matrix, A, is known in advance to be well-conditioned, then the user may wish to use the routine GELE, which is a little faster than GESS. Ordinarily, however, the user is strongly urged to choose GESS, and to follow it by a test of the condition estimate.

**GESS** 

### PORT library Linear Algebra

February 11, 1993 GENM

```
CALL GEML(N,A,IA,B,X)
\rm CC MAKE COPY OF RIGHT HAND SIDE
\mathcal{C}CALL MOVEFR(N,X,B)
\rm CC SOLVE THE SYSTEM
\rm CCALL GELE(N, A, IA, B, N, 1)
\mathcal{C}C COMPUTE THE RELATIVE ERROR AND THE RELATIVE RESIDUAL
\rm CCALL GEML(N,AA,IA,B,R)
        ERR=0.0DO 30 I=1,N
          ERR=AMAX1(ERR,ABS(B(I)-FLOAT(I)))
          R(I)=R(I)-X(I)30 CONTINUE
        XNORM=SAMAX(N,X,1)
        RNORM=SAMAX(N,R,1)
        RELERR=ERR/XNORM
        RELRES=RNORM/(XNORM*GENM(N,AA,IA))
        IWRITE=I1MACH(2)
        WRITE(IWRITE,31)RELERR,RELRES
 31 FORMAT(16H RELATIVE ERROR=,E15.5,19H RELATIVE RESIDUAL=,
     1 E15.5)
        STOP
        END
```
-- --

When the above program was executed on the Honeywell 6000 machine at Bell Laboratories, the following was printed:

RELATIVE ERROR= 0.13554E-06 RELATIVE RESIDUAL= 0.22987E-10

The condition number of the matrix(see the example in GELE) is about  $10<sup>5</sup>$ , and the machine precision on the Honeywell computer is about  $10^{-8}$ . Thus even in the absence of roundoff error in GEML, a relative error of  $10^{-3}$  would not be surprising. The relative error given above is quite within reason. The relative residual, as promised, satisfies (1.1) even though the problem is ill-conditioned.

GENM February 11, 1993

**Time:**  $N^2$  additions N comparisons

**See also:** GEDC, GELU, GELE, GESS, GECE

**Author:** Linda Kaufman

**Example:** The subroutines in the PORT library for solving  $Ax = b$  are designed to return computed solutions *x* such that the residual  $r = Ax - b$  satisfies

-- --

$$
\frac{||r||}{||A|| \cdot ||x||} \leq \varepsilon
$$

where ε is the machine precision. In this example we show that if A is ill-conditioned, then the computed solution need not be very close to the true solution even though equation (1.1) is satisfied. The subroutine GENM is used to compute the left-hand side of (1.1). The matrix in this example is given by

$$
a_{ij} = \begin{cases} j-i & \text{for } i < j \\ i-j+1 & \text{for } i \ge j \end{cases}
$$

and the true solution is  $x_i = i$ . The right hand side is generated using GEML and the computed solution is obtained using GELE. The function SAMAX is used to compute the 1-norm of a vector; i.e.  $\max_i |x_i|$ 1≤*i*≤*n*

```
INTEGER I, J, L, N, IA, IWRITE, I1MACH
         REAL A(50, 50), AA(50, 50), B(50), X(50)
         REAL RELERR, RELRES, XNORM, RNORM, ERR, R(50)
         REAL GENM, SAMAX
         IA = 50
C
C GENERATE MATRIX
\rm CN=50
         DO 20 I=1,N
            DO 10 J=I,N
                A(I,J)=J-IA(J,I)=J-I + 1\mathtt{AA}(\mathtt{I},\mathtt{J})\mathtt{=A}(\mathtt{I},\mathtt{J})AA(J,I)=A(J,I)10 CONTINUE
            B(I) = I20 CONTINUE
\mathcal{C}C GENERATE RIGHT HAND SIDE
C
```
**GENM** 

### February 11, 1993 GEML

### GENM — norm of a general matrix

-- --

**Purpose:** GENM (GEneral matrix NorM) computes the norm of a general matrix A. The norm is defined as  $\max_{1 \le j \le n}$  $\sum_{i=1}^{n} |a_{ij}|$ **Type:** Real function **Usage:**  $\langle \text{answer} \rangle = \text{GENM} \cdot (N, A, IA)$ N  $\longrightarrow$  the number of rows in A A  $\rightarrow$  the array, dimensioned (IA, KA) in the calling program, where IA  $\geq$  N and  $KA \geq N$ , containing the  $N \times N$  coefficient matrix ← the LU decomposition of A (see **Note 2**) IA  $\longrightarrow$  the row (leading) dimension of A, as dimensioned in the calling program <answer> ← 1 ≤ *j*≤*n* max  $\sum_{i=1}^{n} |a_{ij}|$ **Error situations:** (All errors in this subprogram are fatal see *Error Handling*, Framework Chapter) Number Error  $1 \qquad N < 1$ 2 IA < N **Double precision version:** DGENM with A and DGENM declared double precision

**Complex version:** CGENM with A declared complex

**Storage:** None

### Linear Algebra PORT library PORT library PORT library PORT library

### GEML February 11, 1993

```
C COMPUTE THE RELATIVE ERROR
\rm CERR=0.0
      DO 40 I=1,N
        ERR=ERR + ABS(B(I)-X(I))40 CONTINUE
      ERR=ERR/SASUM(N,X,1)
      WRITE(IWRITE,41)ERR
  41 FORMAT(19H RELATIVE ERROR IS ,1PE15.7)
      WRITE(6,42)COND
  42 FORMAT(21H CONDITION NUMBER IS ,1PE15.7)
      STOP
      END
```
-- --

When the above program was executed on the Honeywell 6000 machine at Bell Laboratories, the following was printed:

```
TRUE SOLUTION COMPUTED SOLUTION
0.22925607E 00 0.22925687E 00
0.76687502E 00 0.76687336E 00
0.68317685E 00 0.68317838E 00
0.50919111E 00 0.50918986E 00
0.87455959E 00 0.87456071E 00
0.64464101E 00 0.64463982E 00
0.84746840E 00 0.84746962E 00
0.35396343E 00 0.35396226E 00
0.39889160E 00 0.39889258E 00
0.45709422E 00 0.45709377E 00
RELATIVE ERROR IS 1.9705190E-06
CONDITION NUMBER IS 1.3490306E 03
```
The condition number of the matrix and the precision of the Honeywell computer suggest that even in the absence of roundoff error in GEML, a relative error of  $10^{-5}$  would not be surprising. The value computed above is quite reasonable.

### February 11, 1993 GEML

**Example:** This example checks the consistency of GEML and GESS, the linear system solver.

-- --

First the example uses GEML to compute for a given vector *x* and matrix *A*, the vector  $b = Ax$ .

Then the problem is inverted, i.e., GESS is used to find the vector  $x$  which satisfies

*Ax* = *b*

This *x* is then compared with the original vector. The  $10\times10$  matrix *A* is chosen so that

$$
a_{ij} = \begin{cases} j-i & \text{for } i < j \\ i-j+1 & \text{for } i \ge j \end{cases}
$$

The vector  $x$  is chosen randomly.

```
INTEGER I, J, IWRITE, I1MACH, N
          REAL A(10, 10), X(10), B(10)
          REAL ERR, SASUM, UNI, COND
          N=10
\mathcal{C}C CONSTRUCT A MATRIX
\mathsf CDO 20 I=1,N
             DO 10 J=I,N
                \mathtt{A}(\mathtt{I},\mathtt{J})\mathtt{=J-I}A(J,I)=J-I + 110 CONTINUE
  20 CONTINUE
\mathcal{C}C CONSTRUCT A RANDOM VECTOR X
\rm CDO 30 I=1,N
           X(I) = UNI(0)30 CONTINUE
\rm CC FIND THE VECTOR B=AX
\rm CCALL GEML(N,A,10,X,B)
C
C SOLVE THE SYSTEM AX=B
\rm CCALL GESS(N,A,10,B,N,1,COND)
\mathsf CC PRINT THE COMPUTED AND TRUE SOLUTION
\rm CIWRITE=I1MACH(2)
        WRITE(IWRITE,31)
  31 FORMAT(34H TRUE SOLUTION COMPUTED SOLUTION)
        \texttt{WRITE}(\texttt{IWRITE},32)(\texttt{X}(\texttt{I}),\texttt{B}(\texttt{I}),\texttt{I=1},\texttt{N})32 FORMAT(1H ,2E17.8)
\rm C
```
**GEML** 

# GEML — matrix - vector multiplication

-- --

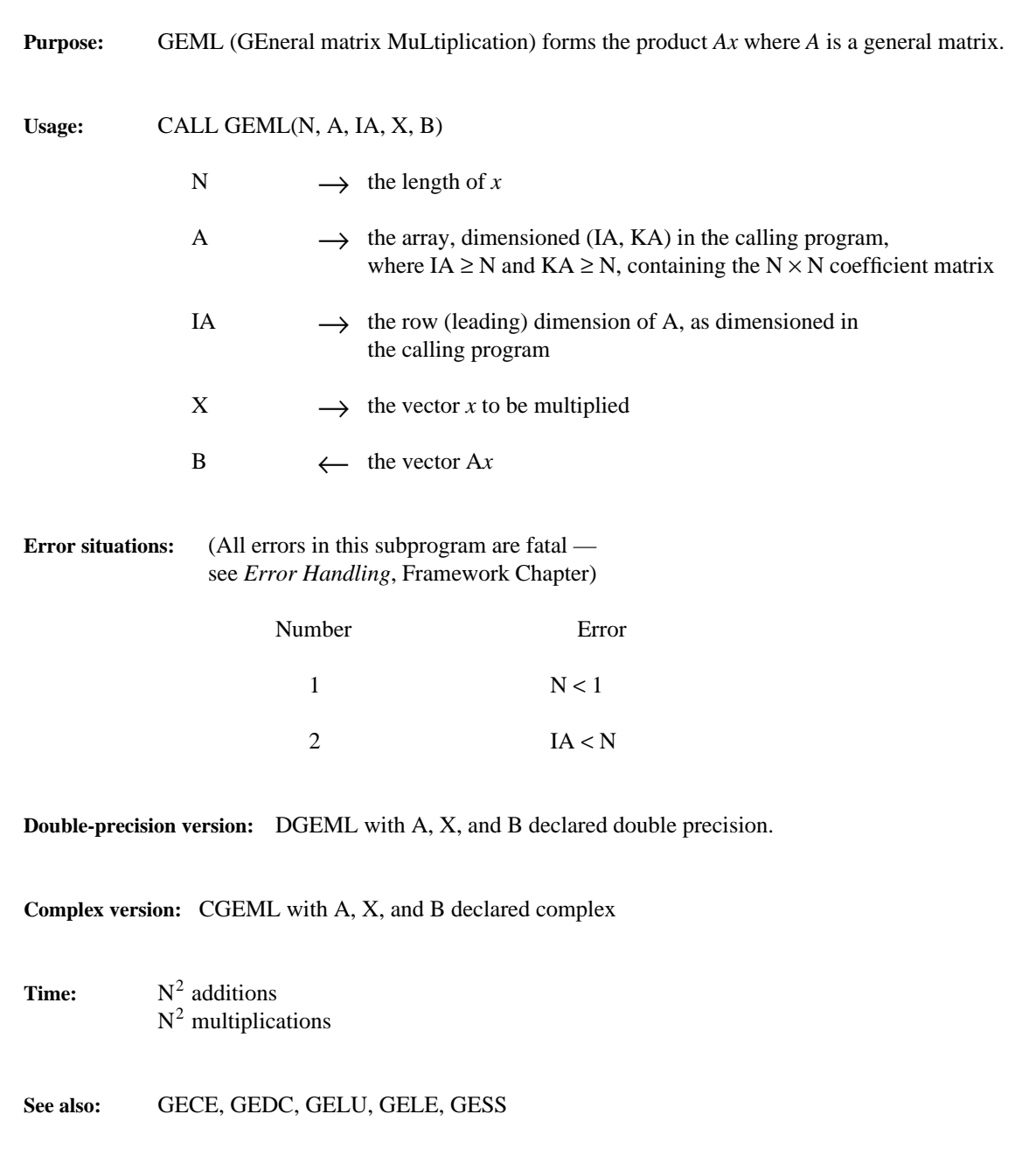

**Author:** Linda Kaufman

### February 11, 1993 GELU

PORT library Linear Algebra

```
SUBROUTINE DET(N, A, IA, DETMAN, IDETEX)
\rm CC THIS SUBROUTINE COMPUTES THE DETERMINANT OF A
C THE RESULT IS GIVEN BY DETMAN*BETA**IDETEX
C WHERE BETA IS THE BASE OF THE MACHINE
C AND DETMAN IS BETWEEN 1/BETA AND 1
C
       INTEGER N, IA, IDETEX
       INTEGER E, IPOINT, ISTKGT, I1MACH, ISIGN, I
       INTEGER IN(1000)
       REAL A(IA, N), DETMAN, BETA, FLOAT, ONOVBE, M, ABS
       DOUBLE PRECISION D(500)
       COMMON /CSTAK/ D
       EQUIVALENCE(D(1), IN(1))
C
C ALLOCATE SPACE FROM THE STACK FOR THE PIVOT ARRAY
\mathtt{C}IPOINT=ISTKGT(N,2)
       CALL GELU(N,A,IA,IN(IPOINT),0.0)
\mathcal{C}C THE DETERMINANT IS THE PRODUCT OF THE DIAGONAL ELEMENTS
C AND THE LAST ELEMENT OF THE INTERCHANGE ARRAY
C WE TRY TO COMPUTE THIS PRODUCT IN A WAY THAT WILL
C AVOID UNDERFLOW AND OVERFLOW
C
       BETA=FLOAT(I1MACH(10))
       ONOVBE=1.0/BETA
       ISIGN=IPOINT + N-1
       DETMAN=IN(ISIGN)*ONOVBE
       IDETEX=1
       DO 10 I=1,N
           CALL UMKFL(A(I,I),E,M)
          DETMAN=DETMAN*M
          IDETEX=IDETEX+E
           IF(ABS(DETMAN).GE.ONOVBE) GO TO 10
             IDETEX=IDETEX-1
             DETMAN=DETMAN*BETA
  10 CONTINUE
       RETURN
       END
```
-- --

Linear Algebra

**Error situations:** \*(The user can elect to 'recover' from those errors marked with an asterisk — see *Error Handling*, Framework Chapter)

-- --

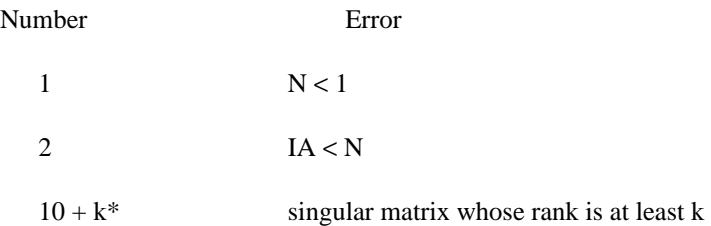

**Double-precision version:** DGELU with A and EPS declared double precision

**Complex version:** CGELU with A declared complex

**Storage:** None

**Time:**

 $rac{N^3}{3} - \frac{N^2}{2} + \frac{N}{6}$  $\frac{N}{\epsilon}$  additions  $rac{N^3}{3} - \frac{N^2}{2} + \frac{N}{6}$  $\frac{N}{\epsilon}$  multiplications  $\frac{(N^2-N)}{2}$  divisions

**Method:** Gaussian elimination with partial pivoting

**See also:** GEBS, GECE, GEDC, GEFS, GELE, GESS

**Author:** Linda Kaufman

**Example:** The following subroutine uses GELU to compute a determinant. The subroutine uses the stack to obtain space for the integer vector INTER. Care is taken to avoid overflow and underflow during the calculation. The subroutine UMKFL is used to decompose a floating point number, F, into a mantissa, M, and an exponent E such that

 $F = Mb^E$ 

where b is the base of the machine and  $1/b \le M < 1$ .

**GELU** 

### February 11, 1993 GELE

PORT library Linear Algebra

GELU — LU decomposition of a general matrix

**Purpose:** GELU (GEneral matrix LU decomposition) finds the LU decomposition of a dense general matrix using partial pivoting. It allows the user to specify a threshold for considering a matrix singular. GELU is called by the LU decomposition routines GECE and GEDC.

-- --

### **Usage:** CALL GELU (N, A, IA, INTER, EPS)

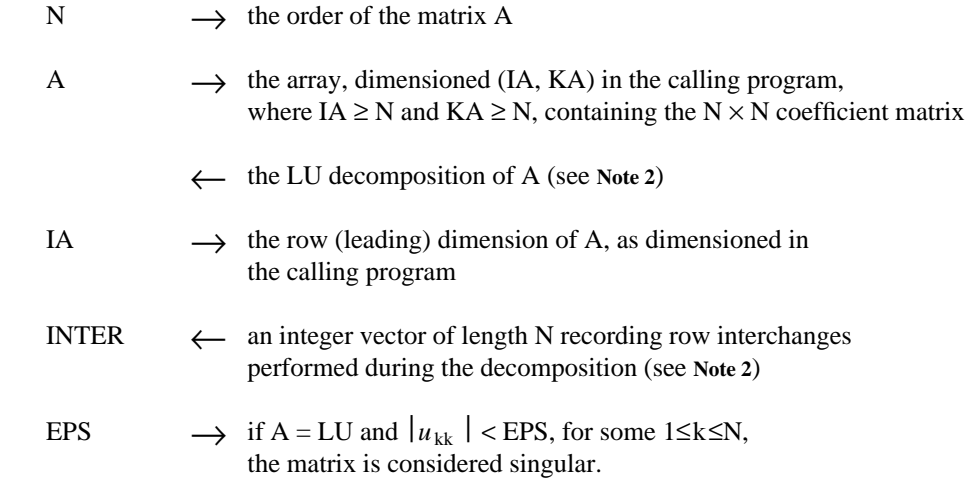

- **Note 1:** After the execution of GELU, (if the matrix has not been found singular), the value of the determinant is INTER(N)  $\times$  A(1,1)  $\times$  A(2,2)  $\times$   $\cdots$   $\times$  A(N,N) where INTER(N) contains the sign of the permutation (the number of row interchanges).
- **Note 2:** INTER and the LU decomposition returned in A are suitable for input into GEFS and GEBS. The LU decomposition of A satisfies the equation PA=LU where P is a permutation matrix, L is a unit lower triangular matrix, and U is an upper triangular matrix. On return from GELU, U occupies the upper triangular portion of A, P can be obtained from INTER (see the introduction to this chapter), and the elements of L appear permuted in the strictly lower triangular portion of A. Since the diagonal elements of L are all 1, they are not stored.

```
CALL GESS(N,AA,IA,BB,IB,1,COND)
        TIMES=FLOAT(ILAPSZ(0)-IT)/64.0
        IWRITE=I1MACH(2)
        WRITE(IWRITE,31)N,COND
31 FORMAT(8H FOR N= ,I4,20H CONDITION NUMBER = ,E15.7)
       WRITE(IWRITE,32)ERR
32 FORMAT(30H MAXIMUM ERROR IN SOLUTION IS ,F15.7)
       WRITE(IWRITE,33)TIME
33 FORMAT(34H TIME IN MILLISECONDS FOR GELE IS ,F10.2)
       WRITE(IWRITE,34)TIMES
34 FORMAT(34H TIME IN MILLISECONDS FOR GESS IS ,F10.2)
40 CONTINUE
     STOP
     END
```
-- --

When the program above was run on the Honeywell 6000 machine at Bell Laboratories, the following was printed.

> FOR N= 10 CONDITION NUMBER = 0.1349031E 04 MAXIMUM ERROR IN SOLUTION IS 0.0000003<br>TIME IN MILLISECONDS FOR GELE IS 13.27 TIME IN MILLISECONDS FOR GELE IS TIME IN MILLISECONDS FOR GESS IS 22.70 FOR N= 50 CONDITION NUMBER = 0.1674143E 06 MAXIMUM ERROR IN SOLUTION IS 0.0000704 TIME IN MILLISECONDS FOR GELE IS 499.30 TIME IN MILLISECONDS FOR GESS IS 597.75 FOR N= 90 CONDITION NUMBER = 0.9745692E 06 MAXIMUM ERROR IN SOLUTION IS 0.0005805 TIME IN MILLISECONDS FOR GELE IS 2602.00 TIME IN MILLISECONDS FOR GESS IS 2919.06

February 11, 1993 GELE

Secondly, the example illustrates the increase of the error in the solution as the condition number grows. Notice that as the condition number increases from  $1.3 \times 10^3$  to  $1 \times 10^6$ , the error in the solution grows from  $3 \times 10^{-7}$  to  $6 \times 10^{-4}$ .

-- --

The  $N \times N$  matrix used in the example

 $a_{ij} = \begin{cases} j-i & \text{for } i < j \\ i-j+1 & \text{for } i \ge j \end{cases}$ *j* − *i* for *i* < *j* 

becomes more ill-conditioned as N increases. The right-hand side was chosen to make the solution vector all 1's, and the maximum error is computed as  $\max_{I} |X(I) - 1.0|$  for the solution, X.

The timing subroutine, ILAPSZ, on the Honeywell 6000 system has about 1% accuracy.

```
INTEGER IA, IB, I1MACH, N, I, J, IT, ILAPSZ, IWRITE
        REAL A(100, 100), AA(100, 100), B(100), BB(100)
        REAL SUM, ERR, COND, ABS, TIME, TIMES, AMAX1
        IA=100
        IB =100
C
C GENERATE THE MATRIX AND RIGHT-HAND SIDE
\rm CDO 40 N=10,90,40
          DO 20 I=1,N
             SUM=0.0
              DO 10 J=1,N
                A(I,J)=ABS(I-J)IF (I.GE.J) A(I,J)=A(I,J) + 1.0
                AA(I,J)=A(I,J)SUM=SUM + AA(I,J)10 CONTINUE
              B(I)=SUM
              BB(I)=SUM
 20 CONTINUE
\mathcal{C}C CALL GELE AND TIME IT
          IT =ILAPSZ(0)
           CALL GELE(N,A,IA,B,IB,1)
           TIME=FLOAT(ILAPSZ(0)-IT)/64.0
\mathcal{C}C COMPUTE THE MAXIMUM ERROR
C
           ERR=0.0DO 30 I=1,N
             ERR=AMAX1(ERR, ABS(B(I)-1.0))
  30 CONTINUE
\mathsf CC CALL GESS
\mathsf CIT =ILAPSZ(0)
```
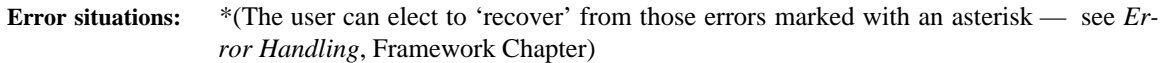

-- --

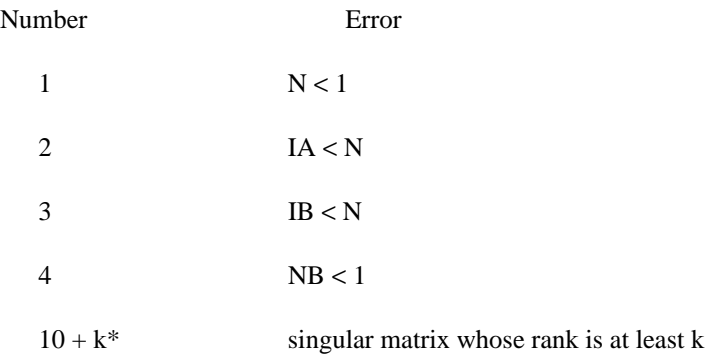

**Double-precision version:** DGELE with A and B declared double precision

**Complex version:** CGELE with A and B declared complex

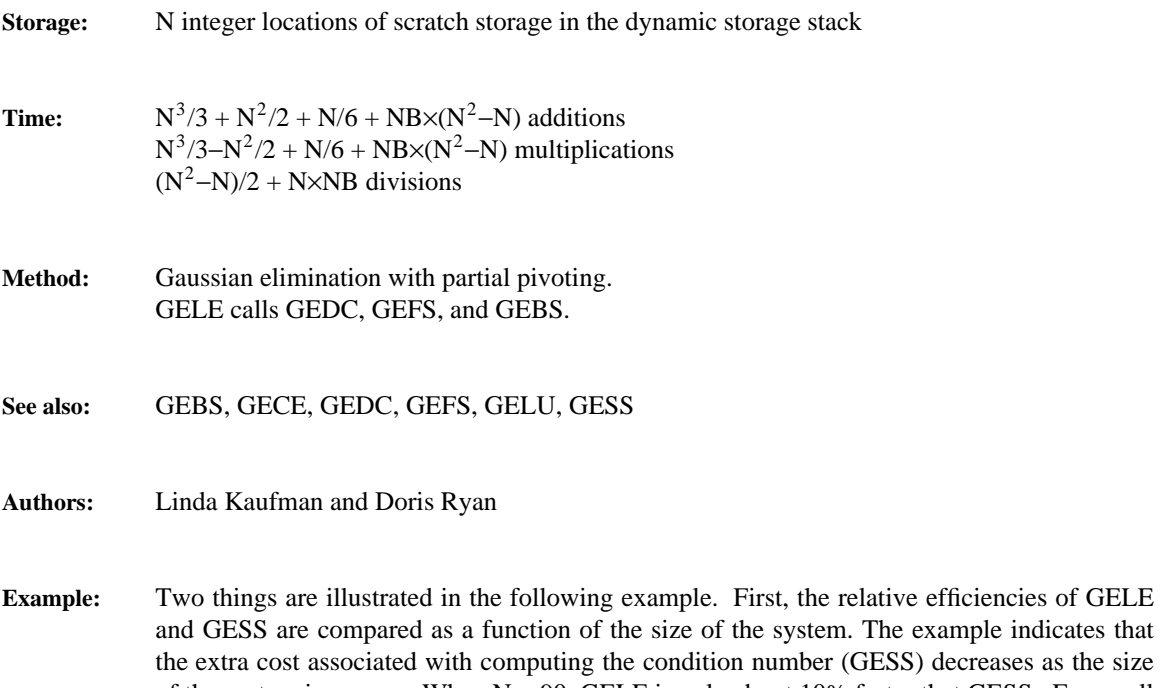

cample indicates that decreases as the size of the system increases. When  $N = 90$ , GELE is only about 10% faster that GESS. For small systems with one right-hand side, however, GESS takes almost twice the time required by GELE.

### February 11, 1993 GEFS

### GELE — general linear system solution

-- --

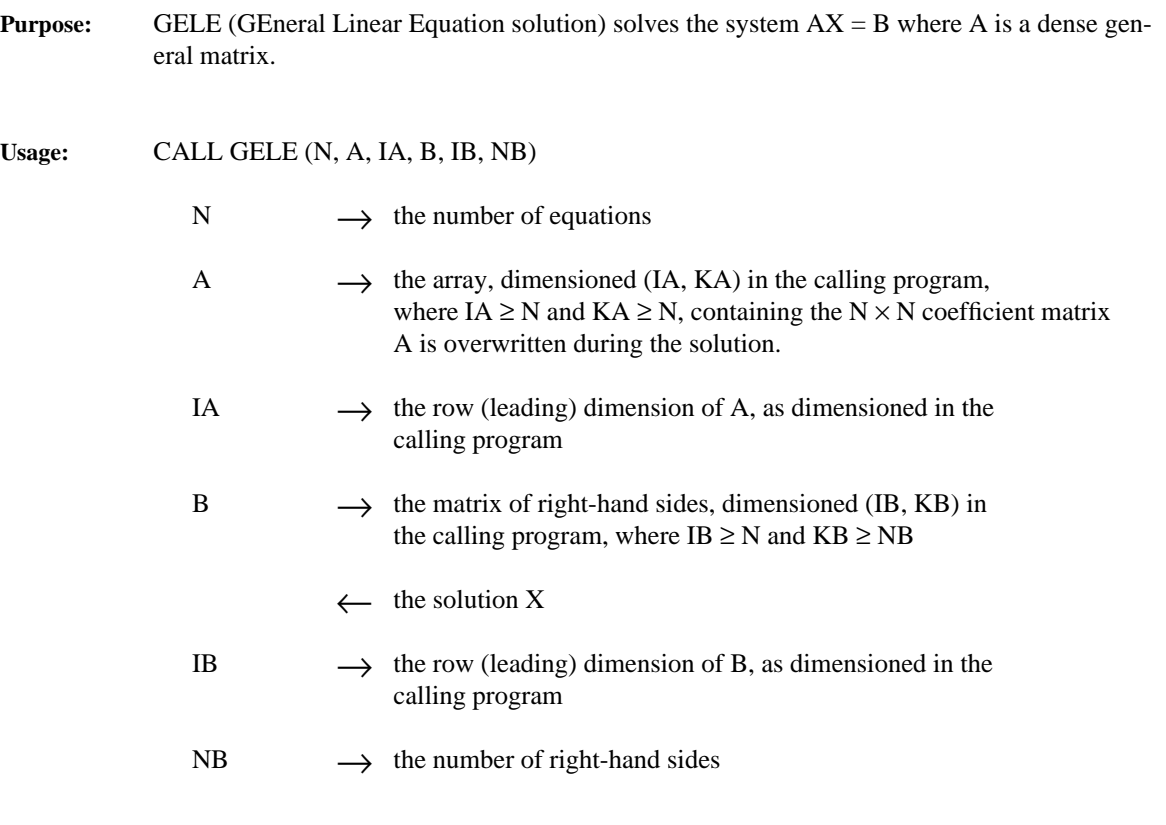

- Note 1: Unless the given matrix, A, is known in advance to be well-conditioned, the user should use GESS instead of GELE.
- Note 2: Users who wish to solve a sequence of problems with the same coefficient matrix, but different right-hand sides *not all known in advance,* should not use GELE, but should call subprograms GEDC, GEFS and GEBS. (See the example in GEDC.) GEDC is called once to get the LU decomposition (see the introduction to this chapter) and then the pair, GEFS (forward solve) and GEBS (back solve), is called for each new right-hand side.

Linear Algebra PORT library PORT library PORT library PORT library PORT library

GEFS February 11, 1993

**Example:** In this example we give a general outline of a program to solve a sequence of problems with the same coefficient matrix but different right-hand sides.

.

-- --

The call to GEDC computes the LU decomposition of the matrix A. This decomposition can be then used repeatedly (and efficiently) for the sequence of forward solutions (using GEFS) and back solutions (using GEBS) for each set of right-hand sides.

```
declare matrix with leading dimension IA
    declare right-hand side vector
    declare integer vector INTER
     assign appropriate values to N and IA
     .
     compute or read in the coefficient matrix
     .
    CALL GEDC(N,A,IA,INTER)
10 compute a right-hand side
    CALL GEFS(N,A,IA,B,N,1,INTER)
    CALL GEBS(N,A,IA,B,N,1)
     if sequence of problems is not finished go to 10
     .
     .
```
Linear Algebra

## February 11, 1993 GEFS

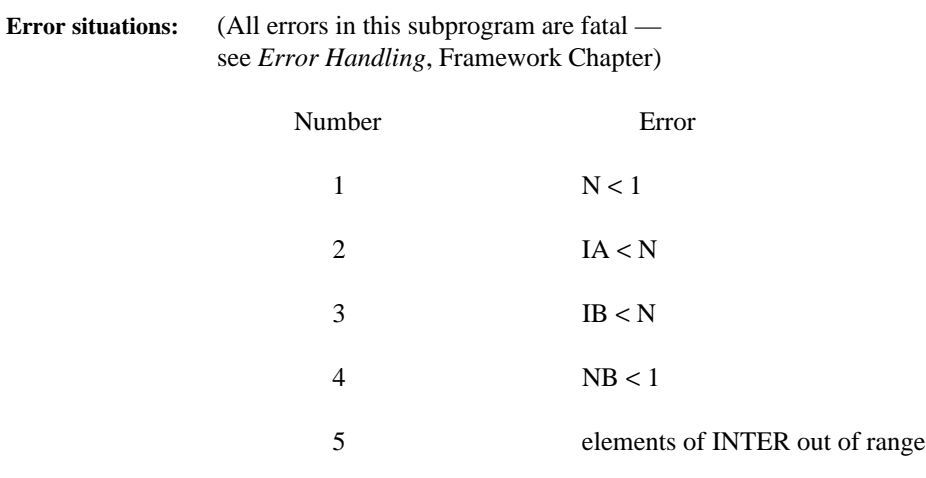

-- --

**Double-precision version:** DGEFS with A and B declared double precision

**Complex version:** CGEFS with A and B declared complex

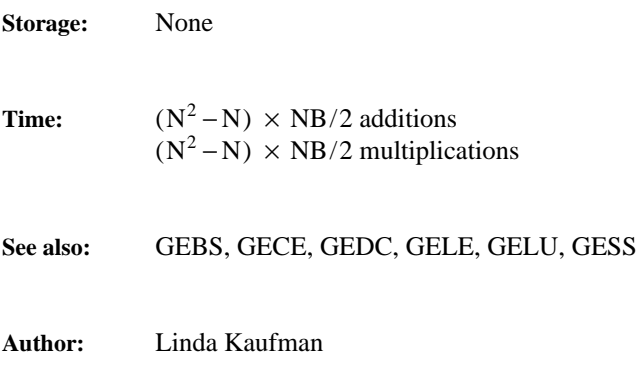

GEFS — lower (unit) triangular linear system solution

**Purpose:** GEFS (GEneral matrix Forward-Solve) solves  $AX = PB$  where A is a unit lower triangular matrix, (i.e. 1's on the diagonal), and P is a permutation matrix. It can be used for the forward solution phase of a general linear system solver. (It is used in this way by the routines GESS and GELE.)

-- --

### **Usage:** CALL GEFS (N, A, IA, B, IB, NB, INTER)

- N  $\longrightarrow$  the number of equations A  $\rightarrow$  the array, dimensioned (IA, KA) in the calling program, where  $IA \geq N$  and  $KA \geq N$ , containing the  $N \times N$  coefficient matrix The upper triangular portion of A(including the main diagonal) is not used or changed.
- IA  $\longrightarrow$  the row (leading) dimension of A, as dimensioned in the calling program
- $\rightarrow$  the matrix of right-hand sides, dimensioned (IB, KB) in the calling program, where  $IB \ge N$  and  $KB \ge NB$ 
	- $\leftarrow$  the solution X
- IB  $\longrightarrow$  the row (leading) dimension of B, as dimensioned in the calling program
- $NB \rightarrow$  the number of right-hand sides
- INTER  $\longrightarrow$  the integer vector of length N recording interchanges performed in GELU, GEDC, or GECE. To solve a unit lower triangular system, set  $INTER(J) = J, J = 1, ..., N.$
- **Note 1:** GEFS and GEBS can be used directly on the output matrix produced by GEDC, GELU, or GECE to solve a general linear system.
- **Note 2:** Users who have to solve a sequence of problems with the same coefficient matrix, but different right-hand sides, *not all known in advance,* should not call GESS or GELE repeatedly, but should use the sequence shown in the example on page 3.

**GEFS** 

February 11, 1993 GEDC

In the code below,  $X_U$  is left in the array  $B_U$  and  $X_L$  is left in the array  $B_L$ .

-- --

```
INTEGER INTER(200), I, J, N
         REAL C(200, 200), D(200), E(200), F(200, 200)
        REAL TEMP(200), BL(200), BU(200)
        N=200
         .
         code for filling in C,D,E,F,BL, and BU belongs here
         .
C DO AN LU DECOMPOSITION OF C
        CALL GEDC(N,C,200,INTER)
\mathsf CC FORM F - EC(INVERSE)D IN F
C
         DO 30 J=1,N
           DO 10 I=1,N
              TEMP(I) = 010 CONTINUE
            \text{TEMP}(\text{J})=\text{D}(\text{J})CALL GEFS(N,C,200,TEMP,200,1,INTER)
            CALL GEBS(N,C,200,TEMP,200,1)
C TEMP CONTAINS THE JTH COLUMN OF
C C(INVERSE)D
            DO 20 I=1,N
              \mathbf{F}(\mathbbm{1},\mathbb{J})=\mathbf{F}(\mathbbm{1},\mathbb{J})\text{ - E}(\mathbbm{1})\text{*TEMP}(\mathbbm{1})20 CONTINUE
  30 CONTINUE
C
C FORM BL - EC(INVERSE)BU
C
        DO 40 I=1,N
           TEMP(I)=BU(I)
  40 CONTINUE
        CALL GEFS(N,C,200,TEMP,200,1,INTER)
         CALL GEBS(N,C,200,TEMP,200,1)
         DO 50 I=1,N
           BL(I) = BL(I) - E(I) * TEMP(I)50 CONTINUE
\mathsf CC SOLVE FOR LOWER PART OF X
\rm CCALL GELE(N,F,200,BL,200,1)
C
C FORM RIGHT HAND SIDE TO SOLVE FOR UPPER PART OF X
\rm CDO 60 I=1,N
           BU(I) = BU(I) - D(I)*BL(I)60 CONTINUE
\mathsf CC SOLVE FOR UPPER PART OF X
\rm CCALL GEFS(N,C,200,BU,200,1,INTER)
         CALL GEBS(N,C,200,BU,200,1)
         .
```
.

Linear Algebra PORT library PORT library PORT library

GEDC February 11, 1993

However, if  $C^{-1}$  exists then one can solve  $AX = B$  using the fact that

-- --

$$
\begin{bmatrix} C & D \\ E & F \end{bmatrix} = \begin{bmatrix} I & 0 \\ EC^{-1} & I \end{bmatrix} \begin{bmatrix} C & D \\ 0 & F - EC^{-1}D \end{bmatrix}
$$

*.*

If *B* is partitioned into

$$
B = \left[\frac{B_U}{B_L}\right]
$$

where  $B_U$  has length *n*, then, applying the inverse,

$$
\begin{bmatrix} I & 0 \ E C^{-1} & I \end{bmatrix}^{-1} = \begin{bmatrix} I & 0 \ -EC^{-1} & I \end{bmatrix} ,
$$

to  $AX = B$ , we see that X is the solution to

$$
\begin{bmatrix} C & D \\ 0 & F - E & C^{-1}D \end{bmatrix} X = \begin{bmatrix} B_U \\ B_L - E & C^{-1}B_U \end{bmatrix}
$$

Finally, if *X* is partitioned into

$$
X = \left[\frac{X_U}{X_L}\right]
$$

where  $X_U$  has length *n*, then *X* can be found by the following algorithm:

(1) replace *F* by 
$$
F - EC^{-1}D
$$
  
\n(2) replace  $B_L$  by  $B_L - EC^{-1}B_U$   
\n(3) solve  $FX_L = B_L$   
\n(4) replace  $B_U$  by  $B_U - DX_L$   
\n(5) solve  $CX_U = B_U$ 

Of course in steps (1) and (2) we do not form *C*<sup>−</sup><sup>1</sup> explicitly, but solve a system of equations with  $C$  as the coefficient matrix. Thus steps  $(1),(2)$ , and  $(5)$  solve systems with the same coefficient matrix but different right-hand sides. Moreover, the right-hand side for step (5) is not known until after the first two systems have been solved so that GELE, the general linear equation solver, cannot be used to solve all three simultaneously. The correct approach is to compute the LU factorization of *C* once, and to use it three times. Then subroutine GEFS forward solves with the L portion and GEBS back solves with the U portion.

Linear Algebra

### February 11, 1993 GEDC

**Complex version:** CGEDC with A declared complex

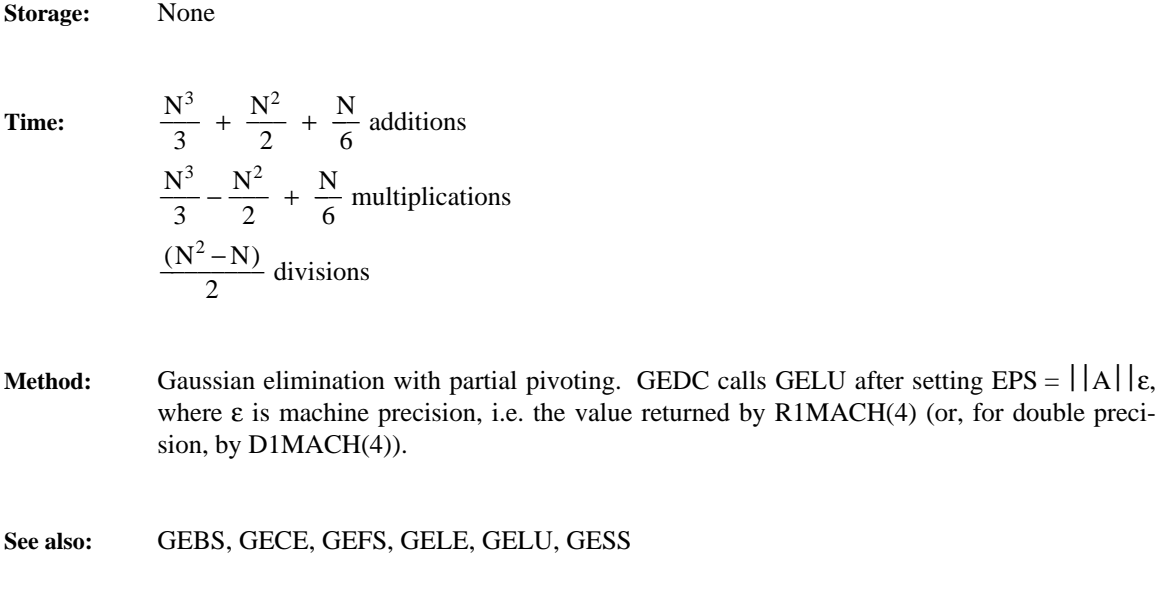

-- --

**Author:** Linda Kaufman

**Example:** In this example, we illustrate, for a special case, how the building blocks, GEDC, GEFS and GEBS of our linear equation solver can be used to circumvent a limitation in memory space.

We consider a matrix *A* which has the special form

$$
A = \begin{bmatrix} C & D \\ E & F \end{bmatrix}
$$

where *C* and *F* are dense  $n \times n$  matrices, and *D* and *E* are  $n \times n$  diagonal matrices. (Thus *D* and *E* can be stored in vectors of length *n*.) If *n* is 200, and the problem is to be solved on a computer with only 100K words of data space, the set of linear equations cannot be solved by either the general subprogram GELE or the band package, BALE, because too much additional storage would be required. The sparse matrix package is also eliminated because those subroutines demand additional storage for additional column indices for each nonzero element.

GEDC — LU decomposition of a general matrix

**Purpose:** GEDC (GEneral matrix DeComposition) computes the LU decomposition of a dense general matrix using partial pivoting. It is called by GELE as the first step of the solution of a general linear system.

-- --

## **Usage:** CALL GEDC (N, A, IA, INTER)

- $N \longrightarrow$  the order of the matrix A A  $\rightarrow$  the array, dimensioned (IA, KA) in the calling program, where IA  $\geq$  N and  $KA \geq N$ , containing the  $N \times N$  coefficient matrix ← the LU decomposition of A (see **Note**) IA  $\longrightarrow$  the row (leading) dimension of A, as dimensioned in the calling program INTER  $\leftarrow$  an integer vector of length N recording row interchanges performed
- **Note:** INTER and the LU decomposition returned in A are suitable for input into GEFS and GEBS. The LU decomposition of A satisfies the equation PA=LU where P is a permutation matrix, L is a unit lower triangular matrix, and U is an upper triangular matrix. On return from GEDC, U occupies the upper triangular portion of A, P can be obtained from INTER (see the introduction to this chapter), and the elements of L appear permuted in the strictly lower triangular portion of A. Since the diagonal elements of L are all 1, they are not stored.

during the decomposition (see **Note**)

**Error situations:** \*(The user can elect to 'recover' from those errors marked with an asterisk — see *Error Handling*, Framework Chapter)

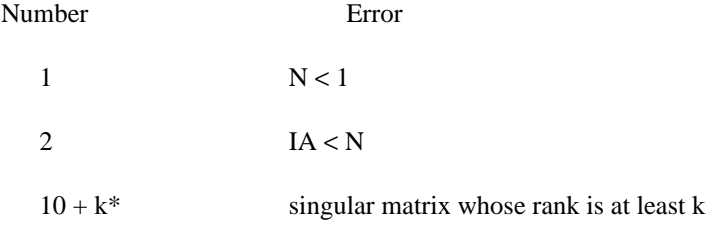

**Double-precision version:** DGEDC with A declared double precision

February 11, 1993 GECE

The first solution above is inaccurate, as would have been expected from the estimate of the condition number for the matrix. The iterative refinement algorithm successfully improved the solution to this problem because the matrix and the right-hand side could be represented exactly in the machine. (Also the condition number was not high.) Often the input matrix cannot be represented exactly and the iterative refinement algorithm produces a very accurate, but worthless, solution to a slightly incorrect problem.

-- --

Linear Algebra

## Linear Algebra PORT library

GECE February 11, 1993

ESTIMATED CONDITION NUMBER OF THE MATRIX A, USING ONE CALL TO GECE = 0.7263499E 07 THE FIRST SOLUTION X, (USING CALLS TO GECE, GEFS, AND GEBS) = −5.9872369 −4.9984942 −8.0019742 4.9995200 −6.9999477 THE RESIDUAL  $R = B - AX =$ 0.0000020 −0.0000190 0.0000215 −0.0000073 −0.0000473 THE NEW SOLUTION  $X = X + DELTA X =$ −6.0000002 −5.0000000 −7.9999999 5.0000000 −7.0000000 THE RESIDUAL  $R = B - AX =$ 0.0000001 −0.0000001 −0.0000004 0.0000026 −0.0000011 THE NEW SOLUTION  $X = X + DELTA X =$ −6.0000000 −5.0000000 −8.0000000 5.0000000

-- --

## February 11, 1993 GECE

```
C
         WRITE(IWRITE,71)
  71 FORMAT(/36H THE NEW SOLUTION X = X + DELTA X =)
C
C DETERMINE NORM OF CORRECTION AND ADD IN CORRECTION
\, C
         RNORM=0.0
        DO 80 I=1,N
              B(I) = B(I) + R(I)RNORM=RNORM + ABS(R(I))80 WRITE(IWRITE,51) B(I)
\, C
C TEST FOR CONVERGENCE
\mathtt{C}IF(RNORM.LT.R1MACH(4)∗BNORM) GO TO 100
  90 CONTINUE
      WRITE(IWRITE,91)
  91 FORMAT(/29H ITERATIVE IMPROVEMENT FAILED)
  100 CONTINUE
      STOP
      END
```
-- --

For the input matrix

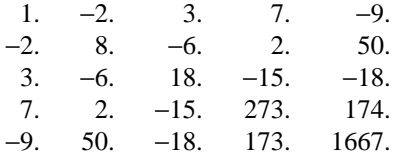

with the following right-hand side:

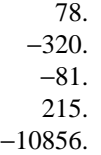

the following results were obtained on the Honeywell 6000 computer at Bell Labs:

### Linear Algebra PORT library PORT library PORT library PORT library

### GECE February 11, 1993

```
\GammaC SAVE THE MATRIX AND RIGHT-HAND SIDE (WHICH WILL BE OVERWRITTEN)
\rm CDO 40 I=1,N
        SAVEB(I)=B(I)DO 30 J=1,N
   30 SAVEA(I,J)=A(I,J)
   40 CONTINUE
C
C SOLVE AX = B USING SEPARATE CALLS TO GECE, GEFS, GEBS
C
       CALL GECE(N, A, IA, INTER, COND)
       IWRITE=I1MACH(2)
       IF (COND.GE.1.0/R1MACH(4)) WRITE(IWRITE,41)
   41 FORMAT(49H CONDITION NUMBER HIGH,ACCURATE SOLUTION UNLIKELY)
C
       CALL GEFS(N,A,IA,B,IB,NB,INTER)
\rm CCALL GEBS(N, A, IA, B, IB, NB)
       WRITE(IWRITE,42)
   42 FORMAT(44H ESTIMATED CONDITION NUMBER OF THE MATRIX A,)
       WRITE(IWRITE,43) COND
   43 FORMAT(27H USING ONE CALL TO GECE = ,E15.7)
       BNORM=0.0
       WRITE(IWRITE,44)
   44 FORMAT(/22H THE FIRST SOLUTION X,)
       WRITE(IWRITE,45)
   45 FORMAT(41H (USING CALLS TO GECE, GEFS, AND GEBS) = )
C
C COMPUTE NORM OF SOLUTION
C
       DO 50 I=1,N
        BNORM=BNORM + ABS(B(I))
   50 WRITE(IWRITE,51) B(I)
   51 FORMAT(1X, 5F20.7)
\rm CC REFINE THE SOLUTION DEPENDING ON THE LENGTH OF THE MANTISSA
C
             IEND=I1MACH(11)∗IFIX(R1MACH(5)/ALOG10(2.0) + 1.0)
       DO 90 ITER=1,IEND
C COMPUTE RESIDUAL R = B - AX, IN DOUBLE PRECISION
C
          WRITE(IWRITE,52)
   52 FORMAT(/27H THE RESIDUAL R = B - AX = )
          DO 70 I=1,IA
               DSDOT=0.0
                DO 60 J=1,N
   60 DSDOT = DSDOT + DBLE(SAVEA(I,J))*B(J)R(I) = SAVEB(I) - DSDOT70 WRITE(IWRITE,51) R(I)
C
C SOLVE LU∗(DELTA X) = R USING SEPARATE CALLS TO GEFS AND GEBS
\mathcal{C}CALL GEFS(N, A, IA, R, IB, NB, INTER)
          CALL GEBS(N, A, IA, R, IB, NB)
\rm CC THE NEW SOLUTION X = X + DELTA X
```
-- --

### February 11, 1993 GECE

**Example:** The example below is an encoding of the iterative refinement algorithm which can be used to obtain a highly accurate solution to a system of linear equations with an ill-conditioned coefficient matrix. If the condition number is not excessively high, the program usually returns a solution that is accurate to the working precision of the machine.

-- --

The iterative refinement algorithm is essentially:

- (1) Solve  $Ax = b$
- (2) Set tol =  $\epsilon \sum |x_i|$
- where  $\varepsilon$  is the precision of the machine
- (3) Compute in double precision the residual  $r = Ax - b$
- (4) Solve A  $\delta x = r$
- (5) Compute norm =  $\sum |\delta x_i|$
- (6) Set x to  $x + \delta x$
- (7) If norm  $\leq$  tol stop, else return to step 3

In our code, step (1) is accomplished using the three lower-level subroutines GECE, GEFS, and GEBS. The subroutine GECE factors A into LU where L is lower triangular and U is upper triangular. Then GEFS forward solves with L and GEBS back solves with U. Since A is overwritten by GECE and needed in step (3) of the algorithm, a copy of the A matrix is saved. In step (4) the decomposition created earlier in GECE is reused and only GEFS and GEBS are called. Since it is possible that the matrix is so ill-conditioned that the iterative refinement algorithm will diverge, steps (3) through (7) in our code are performed only a finite number of times. This number is chosen to be an upper bound on the number of bits in the mantissa of the floating-point number supported by the machine.

This algorithm is not yet included in PORT because the double-precision version of the program would require the residuals to be computed in extended precision.

```
INTEGER N, IA, IB, NB, INTER(5), IREAD, I1MACH
      INTEGER I, J, IWRITE, ITER, IEND
      REAL A(5, 5), SAVEA(5, 5), B(5), SAVEB(5), R(5)
      REAL COND, BNORM, R1MACH, ABS, RNORM
      DOUBLE PRECISION DSDOT
C
      N=5IA = 5IB = 5NB=1IREAD=I1MACH(1)
C
      DO 10 I=1,N
  10 READ(IREAD,11) (A(I,J),J=1,N)
  11 FORMAT(1X,5F8.0)
      DO 20 I=1,IB
   20 READ(IREAD,21) B(I)
   21 FORMAT(F8.0)
```
**Error situations:** \*(The user can elect to 'recover' from those errors marked with an asterisk — see *Error Handling*, Framework Chapter)

-- --

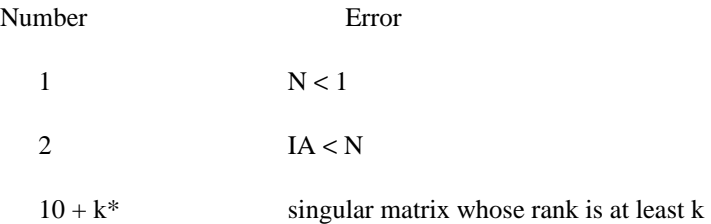

**Double-precision version:** DGECE with A and COND declared double precision

**Complex version:** CGECE with A declared complex

**Storage:** N real (double precision for DGECE, complex for CGECE) locations of scratch storage in the dynamic storage stack

**Time:**

$$
\frac{N^3}{3} + \frac{9}{2}N^2 + \frac{19}{6}N \text{ additions}
$$
  

$$
\frac{N^3}{3} + \frac{5}{2}N^2 + \frac{7}{6}N \text{ multiplications}
$$

$$
\frac{N^2}{2} + \frac{3}{2} N \text{ divisions}
$$

**Method:** Gaussian elimination with partial pivoting. See the reference below for the method used to estimate the condition number. GECE calls GELU after setting EPS to 0.

**See also:** GEBS, GEDC, GEFS, GELE, GELU, GESS

**Authors:** Doris Ryan and Linda Kaufman

**Reference:** Cline, A. K., Moler, C. B., Stewart, G. W., and Wilkinson, J. H., An estimate for the condition number, *SIAM J. Numer. Anal. 16* (1979), 368-375.

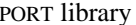

### February 11, 1993 GEBS

GECE — LU decomposition of a general matrix with condition estimation

**Purpose:** GECE (GEneral matrix Condition Estimation) gives a lower bound for the condition number of a real general matrix A. It also supplies the LU decomposition of the matrix A using partial pivoting and may be used to replace GEDC or GELU in a linear equation package.

-- --

### **Usage:** CALL GECE (N, A, IA, INTER, COND)

- $N \longrightarrow$  the order of the matrix A A  $\rightarrow$  the array, dimensioned (IA, KA) in the calling program, where  $IA \geq N$  and  $KA \geq N$ , containing the  $N \times N$  coefficient matrix ← the LU decomposition of A (see **Note 2**)
	- IA  $\rightarrow$  the row (leading) dimension of A, as dimensioned in the calling program
	- INTER  $\leftarrow$  an integer vector of length N recording row interchanges performed during the decomposition (see **Note 2**)
	- COND ← an estimate of the condition number of A (see **Note 1**)
- Note 1: The condition number measures the sensitivity of the solution of a linear system to errors in the matrix and in the right-hand side. If the elements of the matrix and the right-hand side(s) of your linear system have **d** decimal digits of precision, the solution might have as few as  $\mathbf{d}$  − log<sub>10</sub>(COND) correct decimal digits. Thus if COND is greater than 10<sup>Bd*P*</sup>, there may be no correct digits.
- **Note 2:** INTER and the LU decomposition returned in A are suitable for input into GEFS and GEBS. The LU decomposition of A satisfies the equation PA=LU where P is a permutation matrix, L is a unit lower triangular matrix, and U is an upper triangular matrix. On return from GECE, U occupies the upper triangular portion of A, P can be obtained from INTER (see the introduction to this chapter), and the elements of L appear permuted in the strictly lower triangular portion of A. Since the diagonal elements of L are all 1, they are not stored.

GEBS February 11, 1993

```
INTEGER N, I, J, IWRITE, I1MACH
        REAL A(15,15), B(15)
        N=15
\mathcal{C}C FORM THE MATRIX AND SET THE RIGHT-HAND SIDE
C TO THE LAST COLUMN OF THE IDENTITY MATRIX
        DO 20 I=1,N
           DO 10 J=I,N
             A(I,J) = -1.010 CONTINUE
           A(I,I) = 1.0B(I) = 0.020 CONTINUE
        \mathbb{B}\left(\,\mathbb{N}\,\right)=\mathbb{1} . 0C FIND THE LAST COLUMN OF THE INVERSE MATRIX
        CALL GEBS(N,A,15,B,N,1)IWRITE=I1MACH(2)
        WRITE(IWRITE,21)(I,B(I),I=1,N)
  21 FORMAT(3H B(,I3,3H )=,F15.4)
        STOP
        END
```
-- --

Execution on the Honeywell 6000 computer at Bell Labs yields the result:

B( $1$ )= 8192.0000 B( $2$ )= 4096.0000 B( $3$ )= 2048.0000 B( $4$ )= 1024.0000 B( $5 = 512.0000$ B( $6$ )= 256.0000 B( $7$ )= 128.0000  $B(8) = 64.0000$ B( $9 = 32.0000$  $B( 10 ) = 16.0000$  $B(11) = 8.0000$ B(  $12$  )= 4.0000<br>B(  $13$  )= 2.0000  $B( 13)=$ B( $14$ )= 1.0000  $B(15) = 1.0000$ 

**GEBS** 

February 11, 1993 GEBS

**Complex version:** CGEBS with A and B declared complex

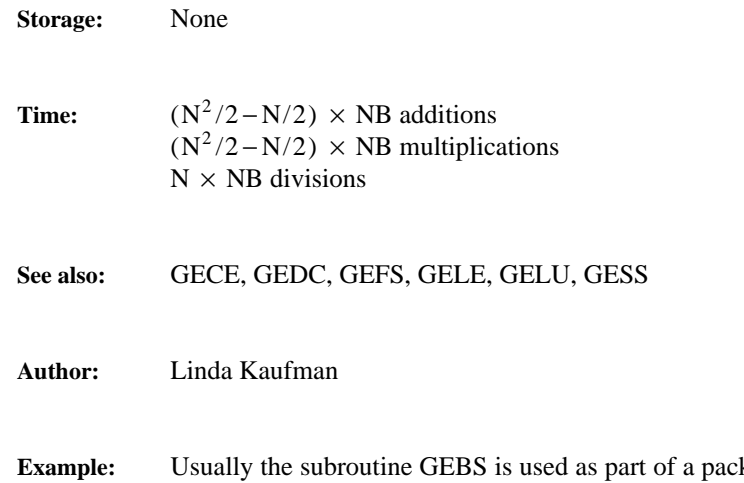

kage designed for general matrices as in the example for GECE. However it may also be used to solve a linear system with a triangular matrix as in the following example. In this example the last column of the inverse of the triangular matrix

-- --

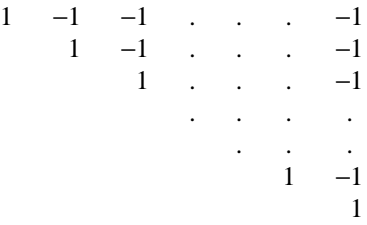

is computed by setting the right-hand side to the vector  $(0, 0, \ldots, 0, 1)$ .

Although the determinant of the matrix is 1, the inverse can have large off-diagonal elements. In fact as the size of this matrix increases, the off-diagonal elements of the inverse increase and the matrix becomes more ill-conditioned.

**Purpose:** GEBS (GEneral matrix Back-Solve) solves AX = B where A is an upper triangular matrix. It can be used for the back solution phase of a general linear system solution. (It is used in this way by the routines GESS and GELE.)

**Usage:** CALL GEBS (N, A, IA, B, IB, NB)

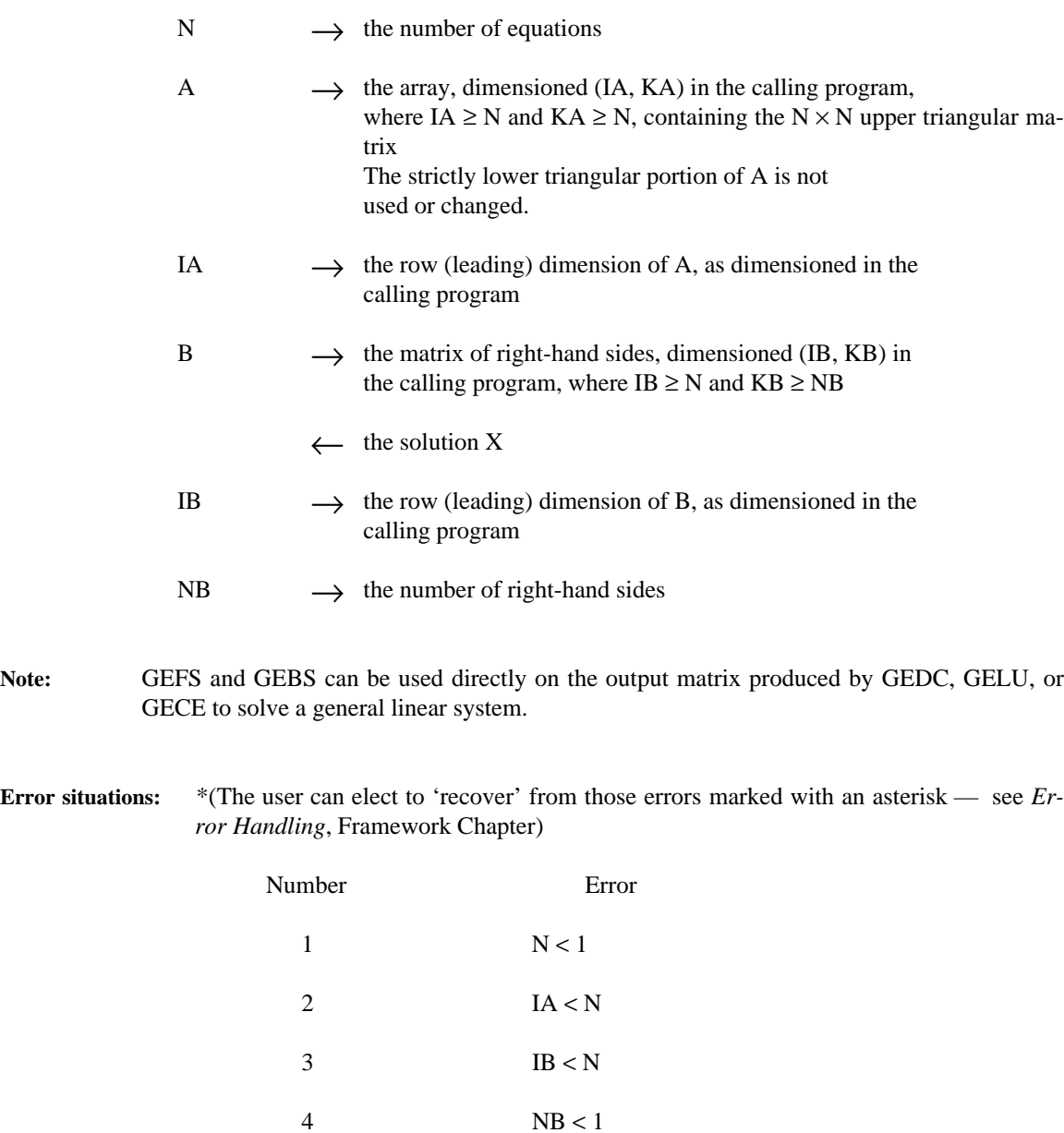

 $10 + k^*$  singular matrix with  $k^{th}$  diagonal element 0.0

**Double-precision version:** DGEBS with A and B declared double precision

# Appendix 1

## GENERAL MATRICES

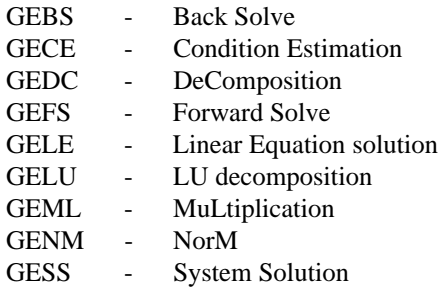